# Computational

# Vision-noise psychiophysicsyd50036 Daniel Kersten Lecture 5

GaborSKEDetection.nb

Signal-in-noise **stdnoise ];**  $ps$ *ychophysics* demo Initialize **pc = 0;** In[696]:= **Off[General::spell1]** In[698]:= **z[***p***\_] := Sqrt[2] InverseErf[1 - 2** *p***]; dprime[***x***\_] := N[-Sqrt[2] z[***x***], 2]; stdnoise = 1.0; ndist = NormalDistribution[0, size = 64;**  $i = 0;$ 

```
stdnoise = 1.0;
Various frequencies , vertical
       ndistions, and fixed width
          NormalDistribution[0,
       stdnoise ];
vf = {1,1,2,4};
       size = 64;
swidth = {.25,1,4};
       (* image size *)
       i = 0;
       pc = 0;
In[705]:= vtheta = Table[i1 Pi/4, {i1,4}];
```
Define test images

Basis set: Cartesian representation of Gabor functions:

In[703]:= **cgabor[x\_,y\_, fx\_, fy\_,s\_] :=**  $\mathbf{Exp}\left[-(\mathbf{x}^{\hat{}})\mathbf{Z} + \mathbf{y}^{\hat{}}\mathbf{Z}^{\hat{}}\right]$ /**s** $\hat{Z}$ **]** Cos $[2 \text{Pi}]$ **sgabor[x\_,y\_, fx\_, fy\_, s\_] :=**  $\mathbf{Exp}[-(\mathbf{x}^2 + \mathbf{y}^2)/\mathbf{s}^2]$   $\mathbf{Sin}[2 \mathbf{P}^2]$ 

In[708]:= **signal frequencies**, vertical ori**gabilen**s, and fixed width  $\ln[705]$ :=  $\textbf{vthgta}$ ,  $\frac{1}{2}$ ,  $\frac{1}{2}$ ,  $\frac{1}{2}$   $\frac{1}{2}$   $\frac{1}{2}$   $\frac{1}{2}$   $\frac{1}{4}$ ,  $\frac{1}{4}$  $v f = \frac{N[\text{CyapO}]}{\sum_{i=1}^{N} \sum_{j=1}^{N} \sum_{j$  $\mathbf{w} = \mathbf{w}$ , we can also  $\mathbf{w} = \mathbf{w}$ **N[cgabor[x, y, vf〚1〛 Sin[vtheta〚1〛], swidth〚2〛]],**  $\{x, -2, 2,$ **4 size** – 1<sup>}</sup>, **y, -2, 2, 4**  $\left[\frac{1}{\text{size}-1}\right]$  ; **Print[Max[signal], " " , Min[signal], " " , Dimensions[signal]]; noise := Table[RandomReal[ndist], {size}, {size}];** 0.997986

 $-0.782989$  {64,64}

```
In[708]:= signal =
         Table
          N[cgabor[x, y,
             vf〚1〛 Cos[vtheta〚1〛],
             vf〚1〛 Sin[vtheta〚1〛],
             swidth〚2〛]],
          \{x, -2, 2,4
                        size – 1<sup>}</sup>,
          y, -2, 2,
                           4
                        \left[\frac{1}{\text{size}-1}\right] ;
       Print[Max[signal],
" "
,
         Min[signal],
" "
,
         Dimensions[signal]];
      noise :=
         Table[RandomReal[ndist],
           {size}, {size}];
      0.997986
```
 $-0.782989$  {64,64}

**signal2 = Tablecontrast \* N[cgabor[x, y, vf1 Cos[vtheta1], vf1 Sin[vtheta1], swidth2]],**  $\{x, -2, 2,$ **4 size** – 1<sup>}</sup>, **y, -2, 2, 4**  $\left[\frac{1}{\text{size}-1}\right]$  ; **noises = noisecontrast \* noise;**

**ArrayPlot[signal2 + noises, Mesh → False,**  $Ploth$ **Range**  $\rightarrow$   $\{-1, 1\}$ **ColorFunction → "GrayTones"], {{contrast, .5}, 0, 1}, {{noisecontrast, .03},**

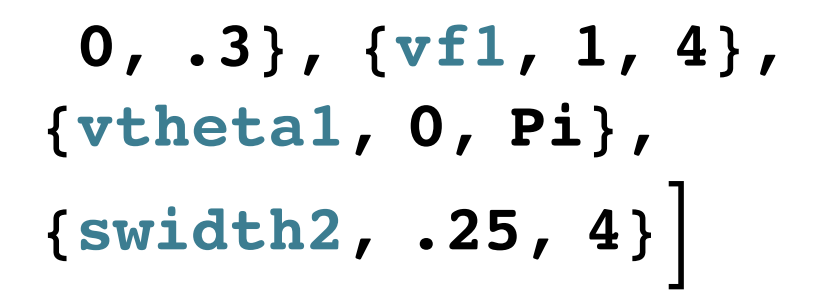

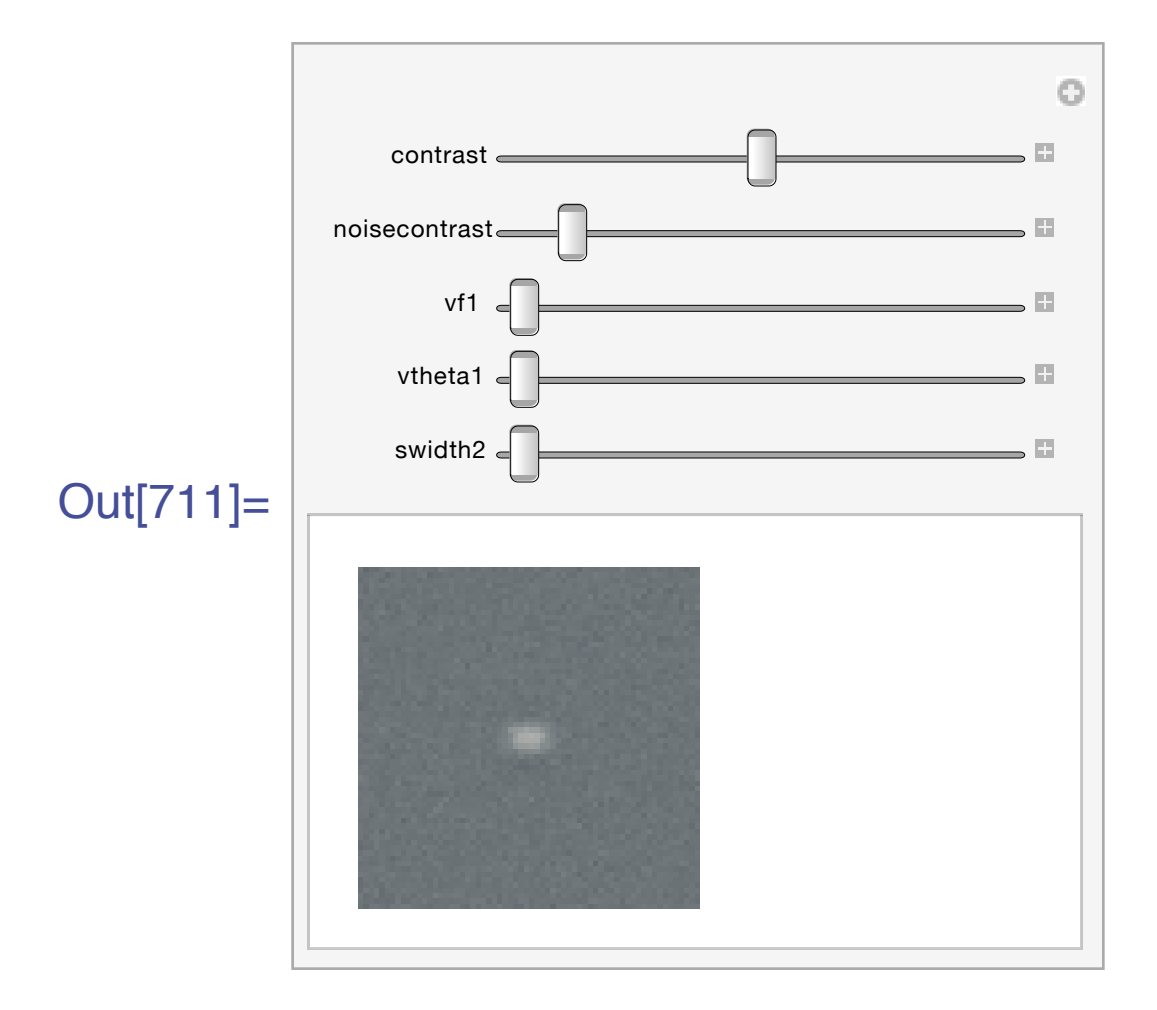

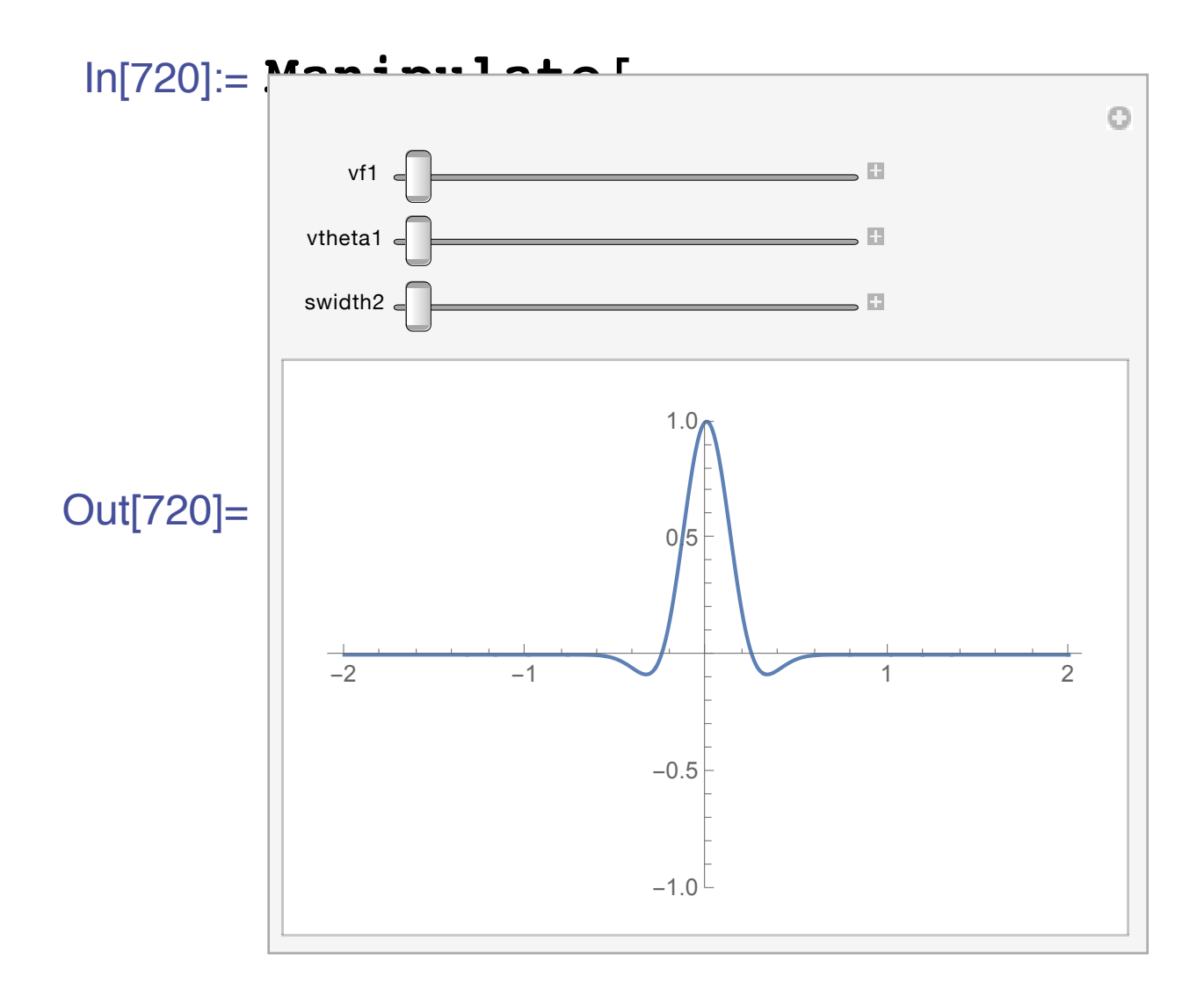

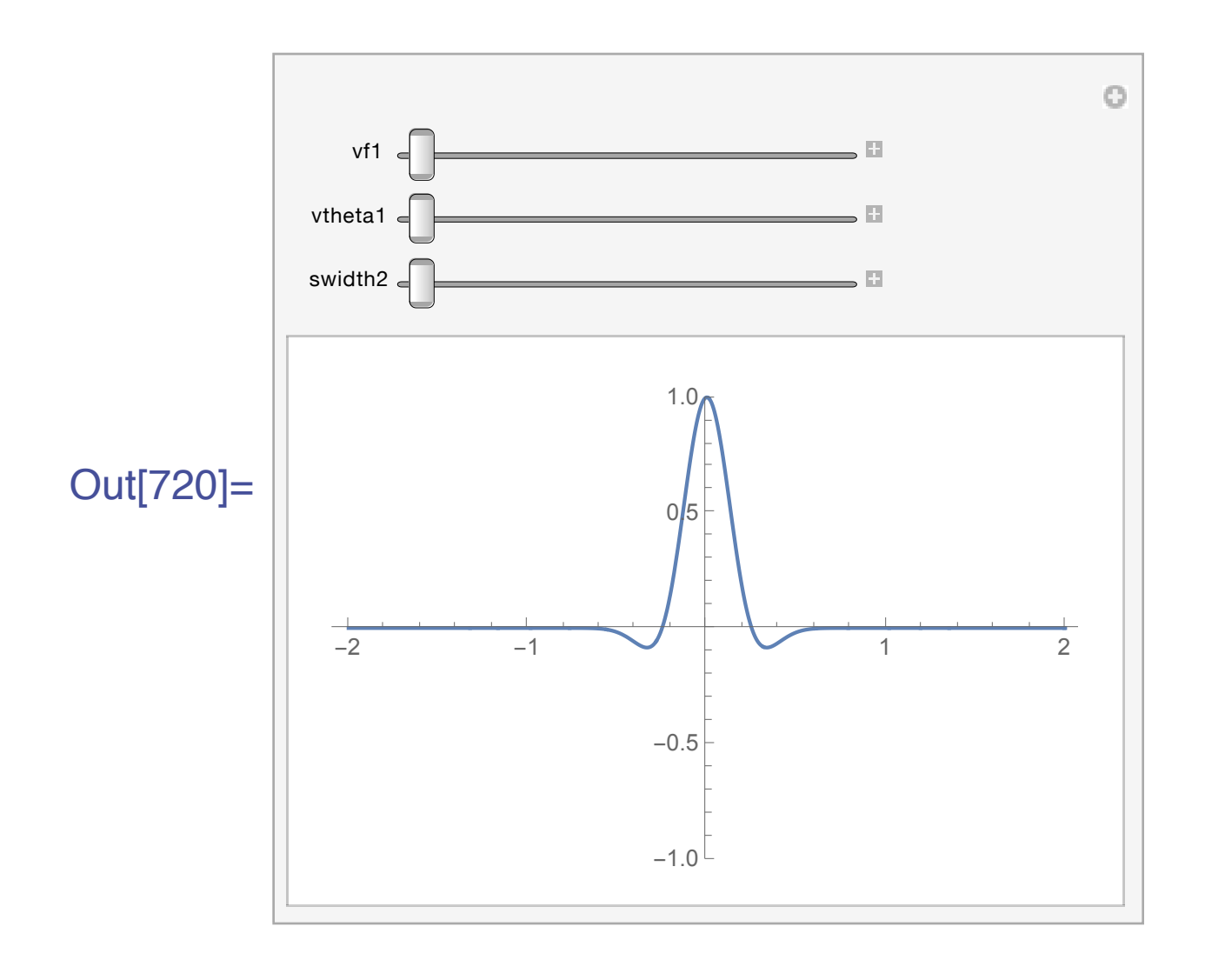

In[721]:= **blank = Table[0.0,** In[724]:=**data = {x, -2, 2, 4 / (size - 1)}, {{"Was I Correct?" , {y, -2, 2, "Was Ideal 4 / (size - 1)}]; Correct?"}}; gbhank**ałs = 5; **ArrayPlot[blank, Mesh → False, (\*Signal and noise Frame → False, contrasts:\*)**  $\text{score\_b}$ **D** $\text{Range} \rightarrow \{-1, 1\}$ , **ColorFunction → (\*scon = "GrayTones" ]; 0.01 is closer to**  $\texttt{flab}$  **r**  $\texttt{sblab}$  **threshold. ncon = .15;**

```
In[724]:= data =
        {{"Was I Correct?"
,
           "Was Ideal
             Correct?"}};
      numtrials = 5;
      (*Signal and noise
      contrasts:*)
      scon = 0.1;
      (*scon =
```
**0.01 is closer to**

**threshold.\*)**

**ncon = .15;**

### Put up stimulus window

```
In[728]:= nb = CreateDocument[
         Dynamic[flash],
         ShowCellBracket → False,
         WindowSize → {300, 300},
         WindowMargins →
          {{Automatic, 0},
           {Automatic, 0}},
         WindowElements → {},
         Background → Black,
         NotebookFileName →
          "2AFC Pattern
            Detection"];
```
#### Define a trial

In[729]:= **twoflashes := Module[{tempmean}, Table[whichflash = RandomInteger[{0, 1}]; If[whichflash ⩵ 1,**

**leftnumsample = ArrayPlot[ leftx = scon \* signal + ncon \* noise, Mesh → False,**  $Ploth$ **Range**  $\rightarrow$   $\{-1, 1\}$ , **ColorFunction → "GrayTones"]; rightnumsample = ArrayPlot[ rightx = ncon \* noise, Mesh → False,**  $Ploth$ **Range**  $\rightarrow$   $\{-1, 1\}$ , **ColorFunction → "GrayTones"], leftnumsample = ArrayPlot[ leftx = ncon \* noise, Mesh → False,**  $Ploth$ **Range**  $\rightarrow$   $\{-1, 1\}$ ,

**ColorFunction → "GrayTones"]; rightnumsample = ArrayPlot[ rightx = scon \* signal + ncon \* noise, Mesh → False,**  $Ploth$ Range  $\rightarrow$   $\{-1, 1\}$ , **ColorFunction → "GrayTones"]];**

```
flash = leftnumsample;
Pause[.25];
flash = blank;
Pause[.25];
flash = rightnumsample;
Pause[.25];
flash = blank;
```
**myanswer =**

#### **ChoiceDialog[**

**"Signal on" , {"First" → 1, "Second" → 0}, WindowSize → {300, 80}, WindowMargins → {{Automatic, 0}, {Automatic, 330}}];**

**If[myanswer ⩵ whichflash, WasICorrect = 1, WasICorrect = 0];**

**idealanswer = If[ Flatten[leftx]. Flatten[signal] > Flatten[rightx].**

```
Flatten[signal],
1, 0];
```
**If[idealanswer ⩵ whichflash, WasIdealCorrect = 1, WasIdealCorrect = 0]; data = Append[data, {WasICorrect, WasIdealCorrect}],**

```
{numtrials}];
```

```
]
```
Run a block of trials

In[730]:= **twoflashes NotebookClose[nb];**

#### Take a look at the raw data

#### **data // TableForm**

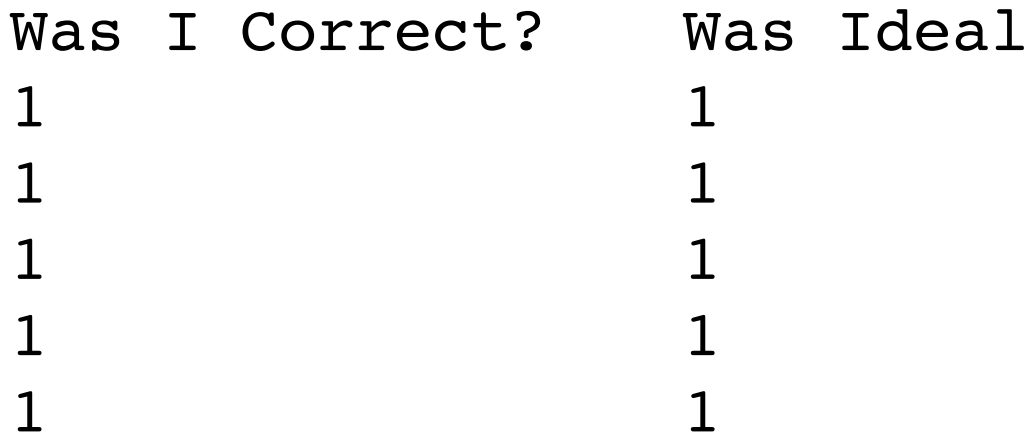

## Analyze the data

Let's drop the table heading stored in row 1, and then transpose the matrix so that the columns become the rows:

```
In[733]:= data2 = Transpose[
          Drop[data, 1]]
Out[733]= \{ \{ 1, 1, 1, 1, 1 \},
         \{1, 1, 1, 1, 1\}
```
Let's use a combination of Map[ ]

and Count[ ] (used earlier to make histograms) to count up all occurrences of an event type. So the total for myhits is:

**dprime[ myproportioncorrect]; idealdprime = dprime[ idealproportioncorrect]; mystatisticalefficiency = Round[ 100 \* (mydprime / idealdprime)^2];**

#### In[739]:= **Print[ Style[ Grid[**

**{{"my prop correct" ,** How can"you eneasure absolute efficiency if the signal-to-noise ratio is so highthe ideal observer doesn't **make eno<del>ugh mistakes</del> to get a** reliable estimate of it's d' ? Recall **(%)"},** that we don't need to simulate this **{myproportioncorrect, idealproportioncorr**: **ect, mydprime, idealdprime, mystatisticaleffici7 ency}}, Frame → All], 9]];** SKE observer. Its d' is: *<sup>s</sup>*.*<sup>s</sup>* σ

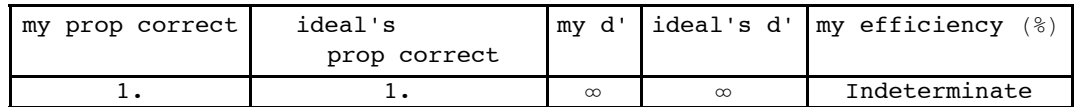

To get a reasonably reliable estimate, you need at least 100 or more trials, preferably more. And you and the ideal need to make mistakes!

How can you measure absolute efficiency if the signal-to-noise ratio is so high the ideal observer doesn't make enough mistakes to get a reliable estimate of it's d' ? Recall that we don't need to simulate this SKE observer. Its d' is:  $\frac{\sqrt{s} \cdot s}{\sqrt{s}}$ σ

#### **References**

Burgess, A. E., Wagner, R. F., Jennings, R. J., & Barlow, H. B. (1981). Efficiency of human visual signal discrimination. Science, 214, 93-94. De Valois, R. L., Albrecht, D. G., & Thorell, L. G. (1982). Spatial frequency selectivity of cells in macaque visual cortex. *Vision Research*, *22*(5), 545–559. Kersten, D. (1984). Spatial summation of the summation of the summation of the summation of the summation of the summation of the summation of the summation of the summation of the summation of the summation of th

Kersten, D. (1984). Spatial summation in visual noise. Vision Research, 24, 1977-1990.

Morgenstern, Y., & Elder, J. H. (2012). Local Visual Energy Mechanisms Revealed by Detection of Global Patterns. *Journal of Neuroscience*, *32*(11), 3679–3696.

Watson, A. B., Barlow, H. B., & Robson, J. G. (1983). What does the eye see best? Nature, 31, 419-422.